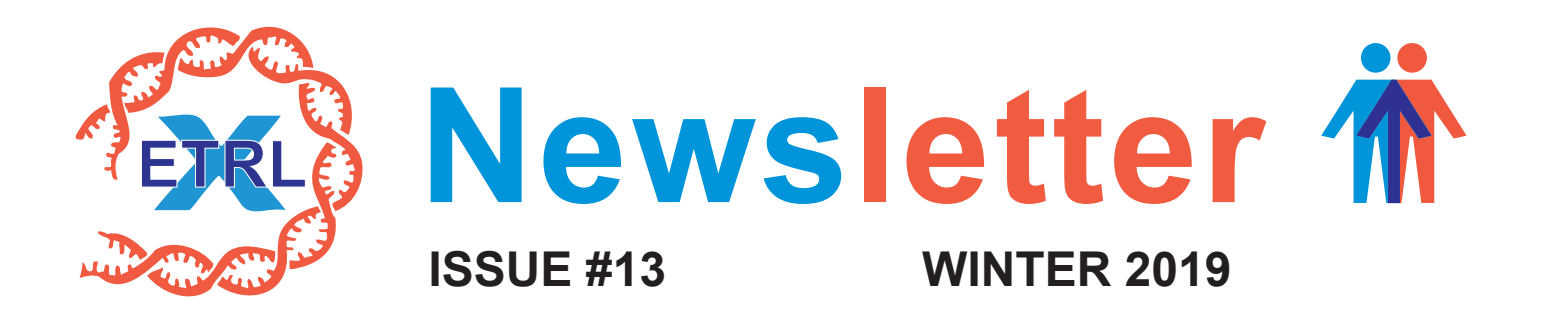

### **Dear colleagues,**

In this winter edition you will again find information on the introduction of virtual PRA (vPRA). It is of the utmost importance that for all sensitized patients the unacceptable antigens are registered in ENIS and that for the appropriate patients on the active kidney waiting list sera are shipped to the donor centers. Furthermore, some changes in the Eurotransplant EPT will be introduced at January 1<sup>st</sup>, 2020. Finally, we wish you all a Merry Christmas and a great 2020!

### **Towards virtual crossmatching**

The first step towards virtual crossmatching is the introduction of the vPRA, based on unacceptable antigens, with patients having a vPRA >0% being regarded as immunized. As for the time being the physical donor-center crossmatch will remain, the quarterly serum exchange is still required. Sera that must be shipped are those that have a vPRA>0% from patients on the active kidney waiting list with known CDC reactivity. Please be aware of the vPRA introduction timeline:

• From November, 2019: bulk unacceptable antigen transfer to the ET office by CSV file is already possible, as specified by ET (to be found at the [membersite](https://members.eurotransplant.org/cms/mediaobject.php?file=Specifications+Unacceptables+General+20191030.pdf) and attached to this newsletter). **This transfer must be tested on a per center basis**. • January 28<sup>th</sup>, 2020: transition to the vPRA and cessation of the %PRA as a parameter of sensitisation. On this date, for all patients on the waiting list the vPRA will be recalculated using the ETRL reference database 3.0.

• In the transition period we strongly advise to include sera from all patients on the active kidney waiting list with either vPRA>0% and known cytotoxic HLA antibodies and/or a %PRA>5% in the serum shipment. This is of importance since from January  $28<sup>th</sup> 2020$  onward all crossmatch requests will be based on the vPRA status (together with known CDC reactivity). In the absence of a serum sample in the donor center for a patient with vPRA>0% and know CDC reactivity, the organ offer will not be made. This is not the case for the AM program where no crossmatch at the donor center is performed. Information on adaptations of the ENIS screens involved will be provided in the beginning of January 2020.

# **External Proficiency testing update**

Next year, a number of changes will be made to the Eurotransplant EPT, both in the materials that are shipped, the appearance of the EPT website, as well as the way some of the results should be entered.

• Screening detection and identification of HLA antibodies will be separated from crossmatching. The reason is that crossmatches must be interpreted independently from data obtained by screening to mimic the donor center crossmatch. This means that you will receive a separate set of sera for crossmatching, different than the one for screening detection/identification of antibodies. Sera for these two purposes will be shipped following the table below. All numbering will be made clearly visible in the accompanying information to the sera and on the EPT website.

• Reporting of screening detection of HLA antibodies will change. Due to changing policies within Eurotransplant, CDC%PRA and Flow%PRA will change. At this moment there are three categories: non-immunized (<6% PRA), immunized (≥6 and <85% PRA) and highly immunized (≥85% PRA). This will change to the following classification: negative (non-immunized) or positive (immunized). You also will have the possibility to enter the vendor of the CDC/Flow test used. It remains possible to enter panel number.

• HLA typing EPT: When a locus is found to be homozygous, please give only one entry to comply to EFI standards. E.g. when a sample is found to be A1, B8. Enter A1, B8, and not A1, A1, B8, B8. Deviations will be marked in the analysis, but will not be counted as discrepancy for the time being.

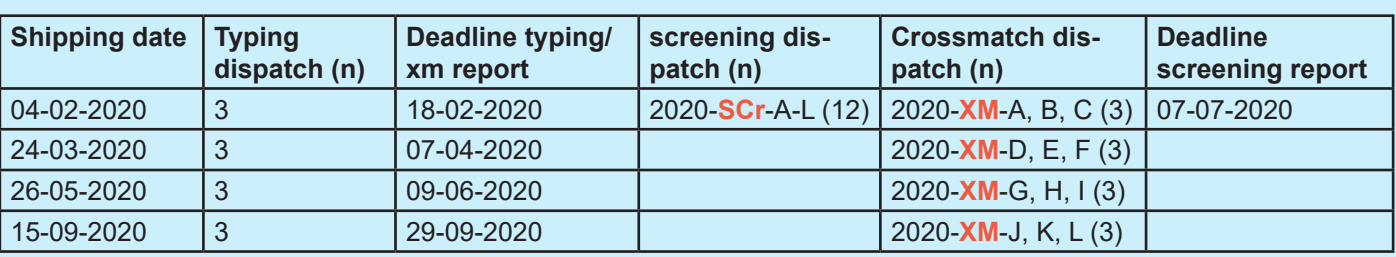

Version dd 30.10.2019 General

# **UNACCEPTABLES**

## **Specification for import of unacceptables**

If the number of unacceptables results to be processed is over 50, bulk results may also be sent to [datamanager@eurotransplant.org](mailto:datamanager@eurotransplant.org) via secure email [https://app.zivver.com/l/start/2582e30c-036a-4f0f-bd70-d822ab53a09d.](https://app.zivver.com/l/start/2582e30c-036a-4f0f-bd70-d822ab53a09d) However, please bear in mind that the files will be processed manually, so processing the data may takeup to a week, and will only take place during office hours. Before starting an import on the production database you should send a testfile to [datamanager@eurotransplant.org,](mailto:datamanager@eurotransplant.org) after a succesfull test the center can start sending data files for production.

The unacceptables data from your system have to be converted to these two files:

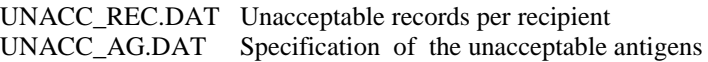

### Layout of **UNACC\_REC.DAT**

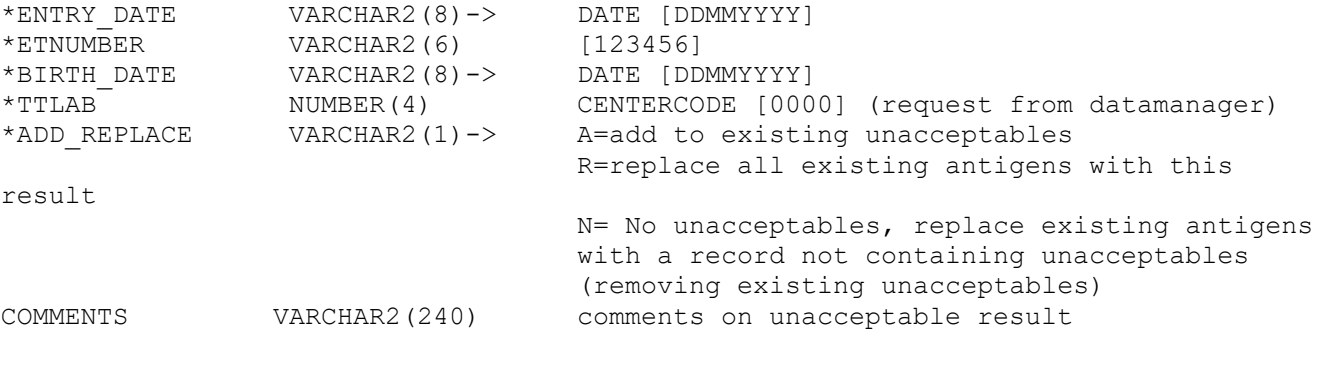

### Layout of **UNACC\_AG.DAT**

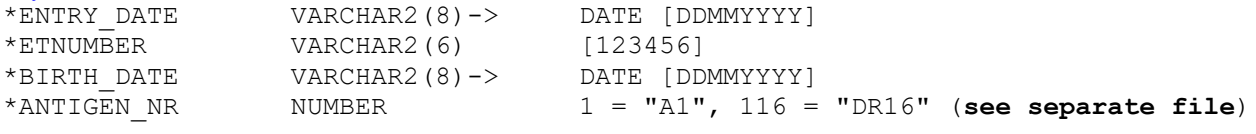

\*=Mandatory item

**Only unacceptables of the types Broad, Split or Public are allowed. If a Split is entered its associated Broad should be omitted, and vice versa. The existing antigens cannot be replaced partially. If only some existing antigens must be replaced, you have to enter all remaining antigens.**

#### **UNACC\_REC.DAT Example:**

12102015,080284,17071930,8052,A,test 12102015,088629,17041943,8052,A,test 2 12102015,095597,22051934,8052,R, 12102015,094408,14031948,8052,A, 12102015,024123,01061978,8052,R,test 3 12102015,030599,25021940,8052,N,test 4

### **UNACC\_AG.DAT Example:**

12102015,080284,17071930,1 12102015,080284,17071930,2 12102015,088629,17041943,5 12102015,088629,17041943,25 12102015,088629,17041943,46 12102015,095597,22051934,1 12102015,094408,14031948,8 12102015,024123,01061978,64 12102015,024123,01061978,70 Attached is a list of allowed unacceptables of the types Broad, Split or Public.

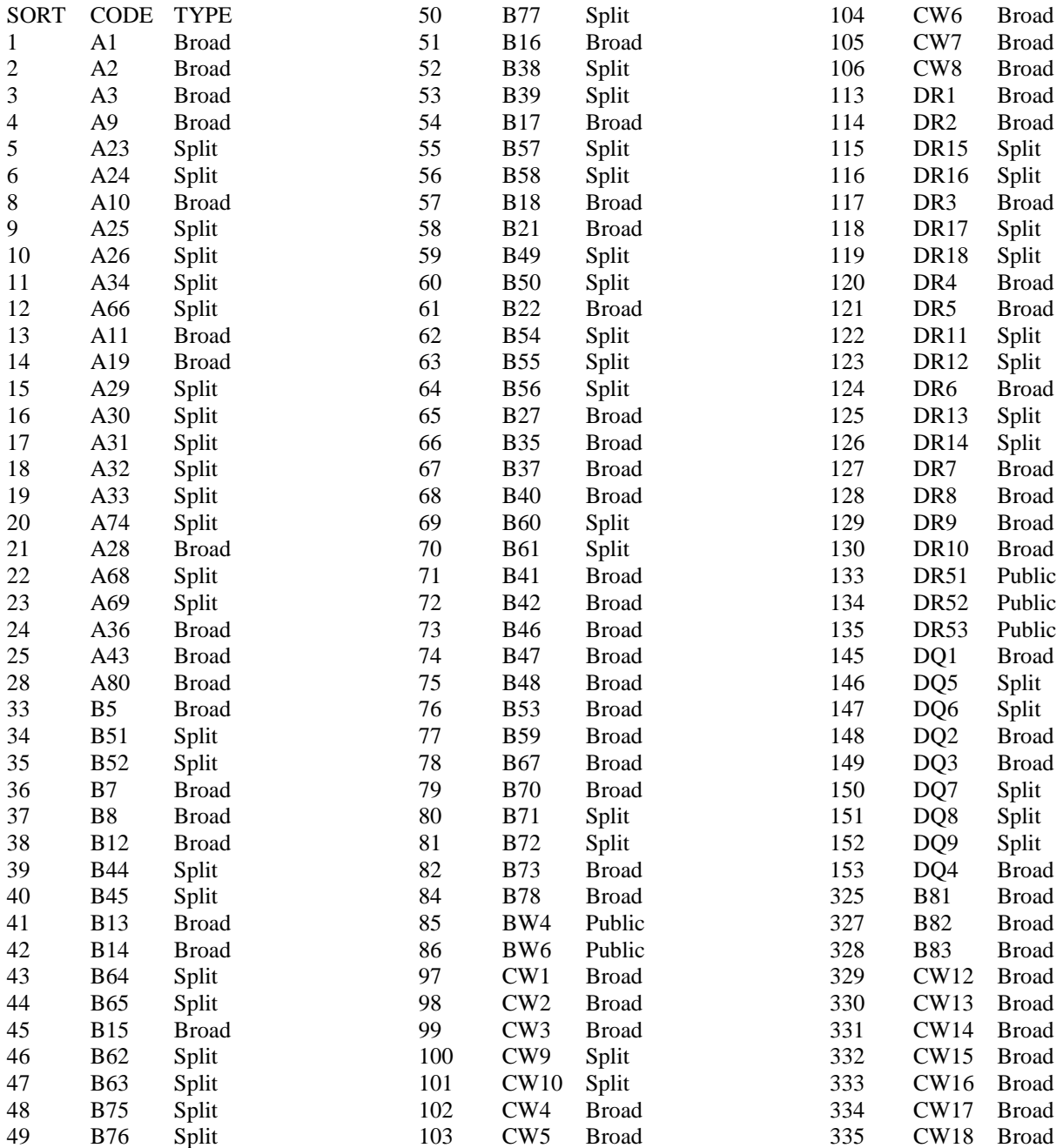